#### RECOMP II USERS' PROGRAM NO. 1126

PROGRAM TITLE: PERT Expenditure Forecast

PROGRAM

CLASSIFICATION: General

AUTHOR:

P. M. Hasse S&ID

PURPOSE:

This program when used in conjunction with RECOMP II Program #58 (Critical Path Scheduling) will compute a weekly hours expenditure rate for a given PERT network.

DATE:

15 November 1961

## Published by

# RECOMP Users' Library

#### at.

#### AUTONETICS INDUSTRIAL PRODUCTS

A DIVISION OF NORTH AMERICAN AVIATION, INC. 3400 E. 70th Street, Long Beach 5, California

#### **DISCLAIMER**

Although It is assumed that all the precautions have been Almough it is assumed that an air incredibility<br>is taken by the criginalist control is program thereughly, no responsibility<br>is taken by the criginals of this program for any criminous<br>results, misconceptions, or increpres this program. No warranty, express or implied, is extended by the use or application of the program.

RECOMP II Users' Program No. 1126 will forecast a weekly hours expenditure rate using the estimated activity hours, the activity times, and the expected activity times for a given network. The program has the capability to be used after hours have accumulated for the activities and for activities with zero (0) estimated hours. The program will adjust the forecast for ahead or behind schedule condition.

The expected activity times are found using RECOMP II Program  $#58$ (Critical Path Scheduling). The remainder of the data is taken from the PERT network.

After the worksheet has been prepared, all information is punched on tape (Versatape). This data tape and the program tape are then read into the Recomp. By pressing the appropriate start button the forecast is computed and all information is typed. This typed sheet is suitable for management presentation and for reproduction.

Addi tiona! problems can be run by merely reading *in* the data tape and pressing the appropriate start button.

All activity estimated hours are spread on a 60/40 ogive pattern. (See table in appendix)

- I Versatape Instructions
	- A. Use decimal integer cartridge
	- B. Set location to 6500.0
	- C. Enter week number that actuals have been accumulated thru.
	- D. Enter all event numbers ("From" event number, "To" event number, "From" event number, etc.
	- E. Enter a minus zero after last event number
	- F. Set location to 4000.0
	- G. Enter all cost data (est. activity hours, accumulated hours, activity time, expected activity time, ets. activity hours, etc.)
	- H. After last expected activity time, enter a minus zero.

#### II Operating Instructions

A. Set margin for single space

B. Margins at 15 & 100, tabs at 32, 46, 57, and 70.

C. Read in and verify program tape.

D. Read in and verify data tape.

E. Press start 3. This will type all activity information and will compute and type the forecast.

F. Start 2 will compute and type answer only.

#### III RESTRICTIONS

Activity numbers can be from 1-4 digits.

Activity times are limited from 1-25 weeks.

Activity limit is 330.

Answer can be up to 240 weeks in length.

Activity hours are limited to six digits.

Total forecast hours is limited to seven digits.

The forecast must be continuous in its entirety and start within six weeks after the week that actuals have been accumulated thru. (If more than six weeks ahead of schedule, adjust the actuals thru week number.)

#### IV EXAMPLES

Two examples appear in the appendix. The first example is solved prior to the start of the program. The second example is six weeks after the. program has started.

The author realizes that when this program is used for different functions a larger percent of the activities will have zero estimated hours.

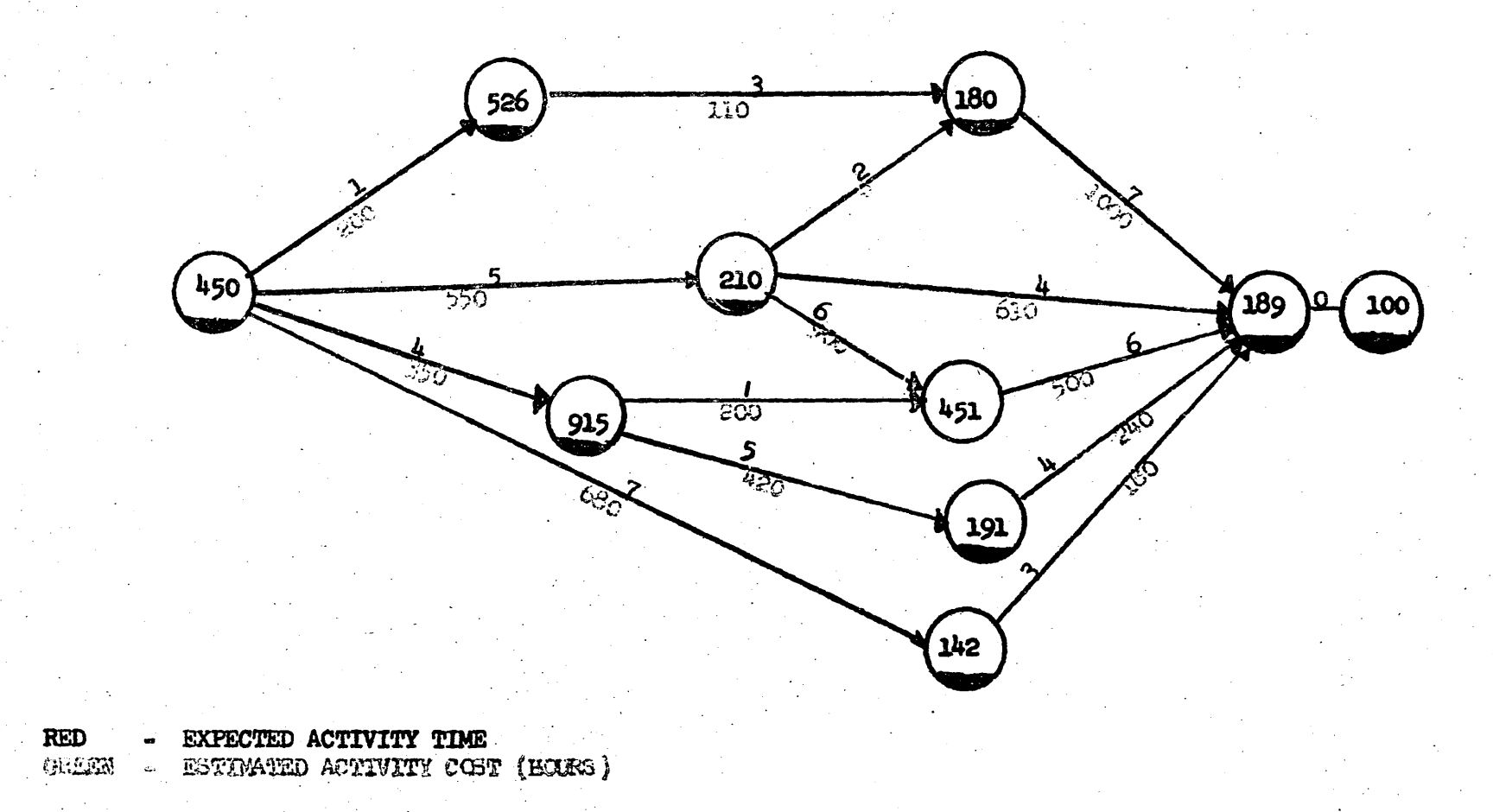

**NETWORK** 

## WORKSHEET

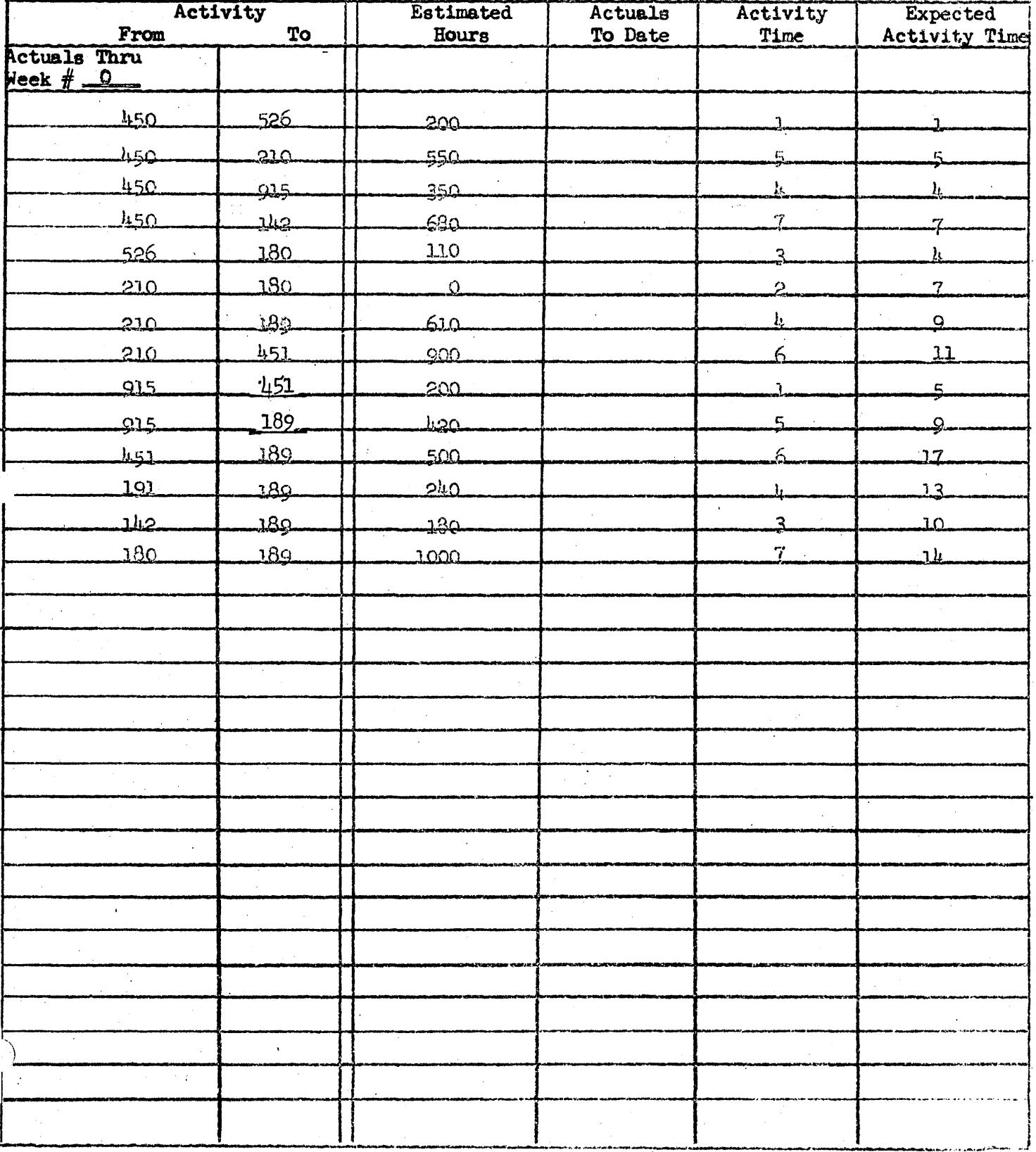

 $\sim$ 

# ACTUALS THRU WEEK NO. 0

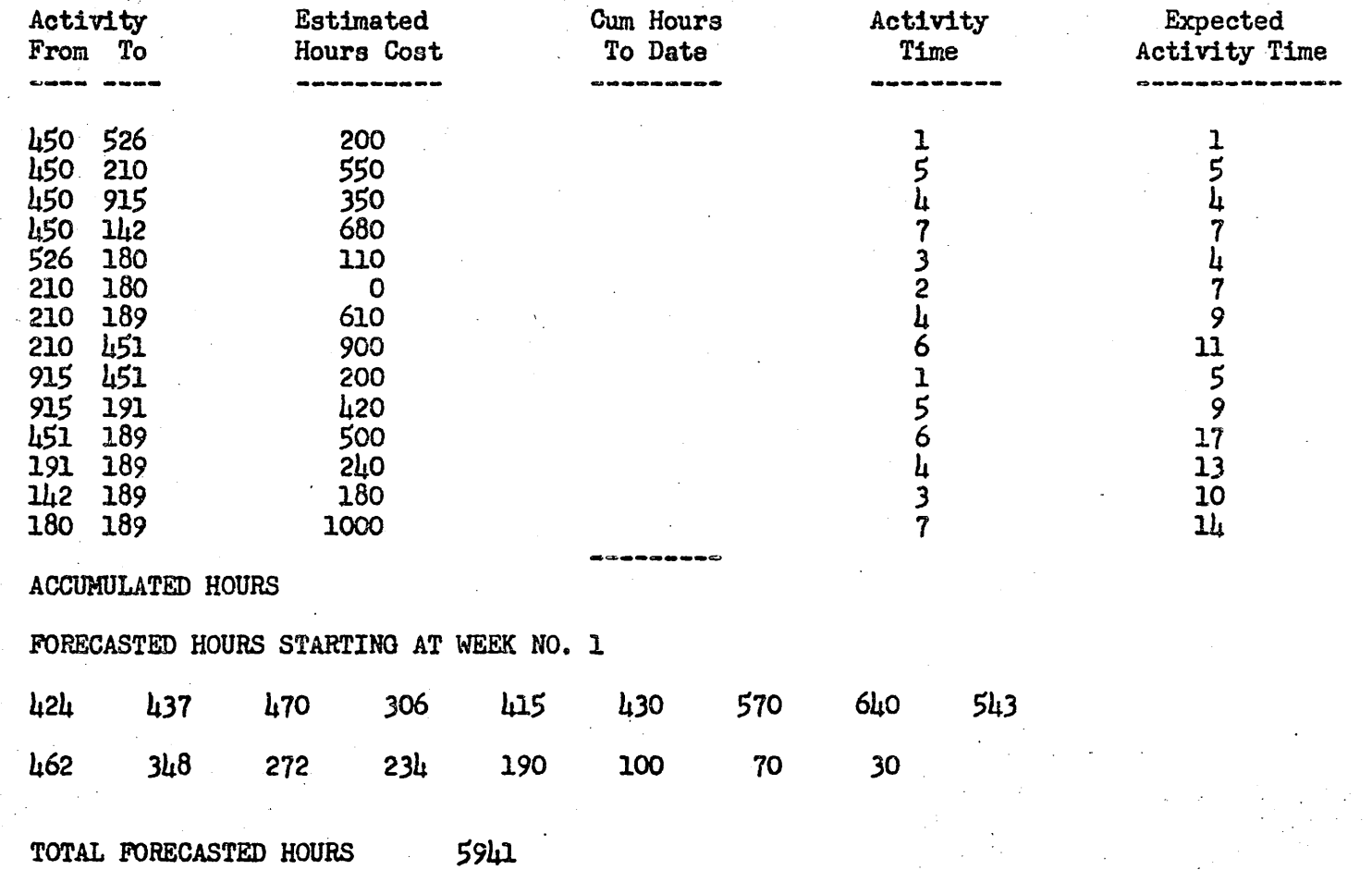

W·

## WORKSHEET

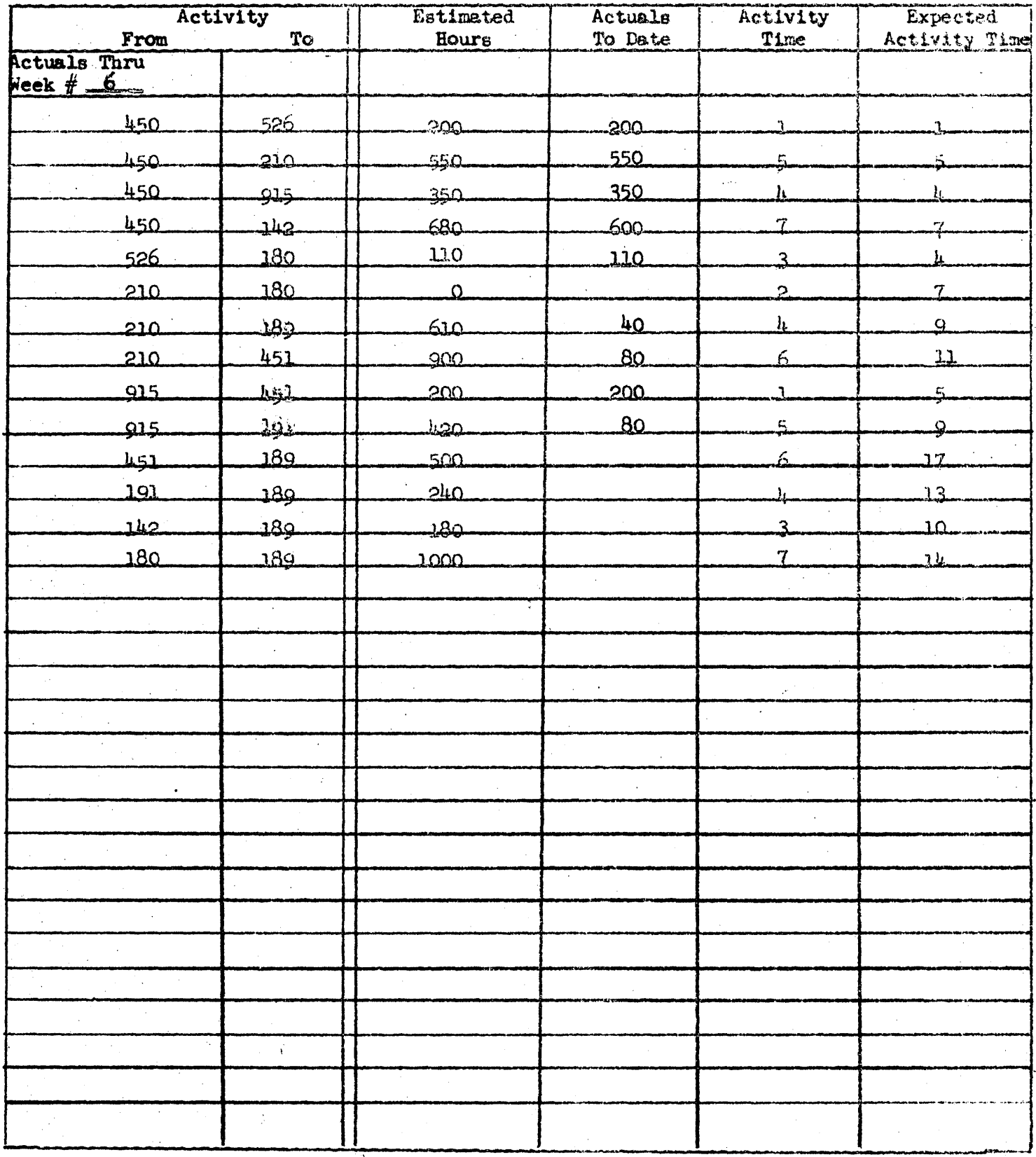

- 1

 $\sim 100$ 

# ACTUALS THRU WEEK NO. 6

 $\sim$   $\sim$ 

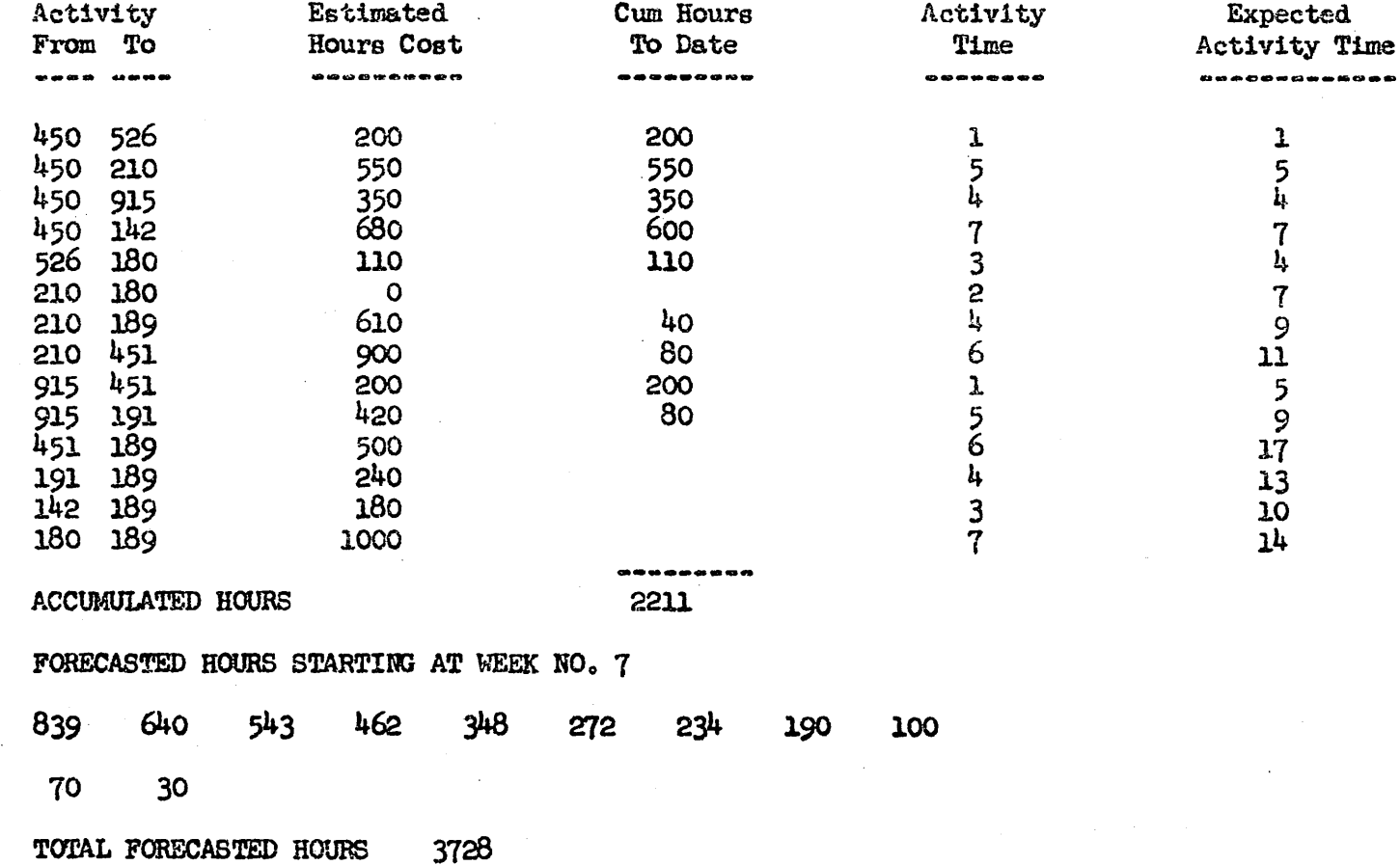

 $\mathbf{u}$ 

**OGIVE TABLE** 

 $\sim$ 

# Ogive Number &<br> $\frac{\text{# of Periods}}{\text{# of Periods}}$

60-40 BREAKDOWN

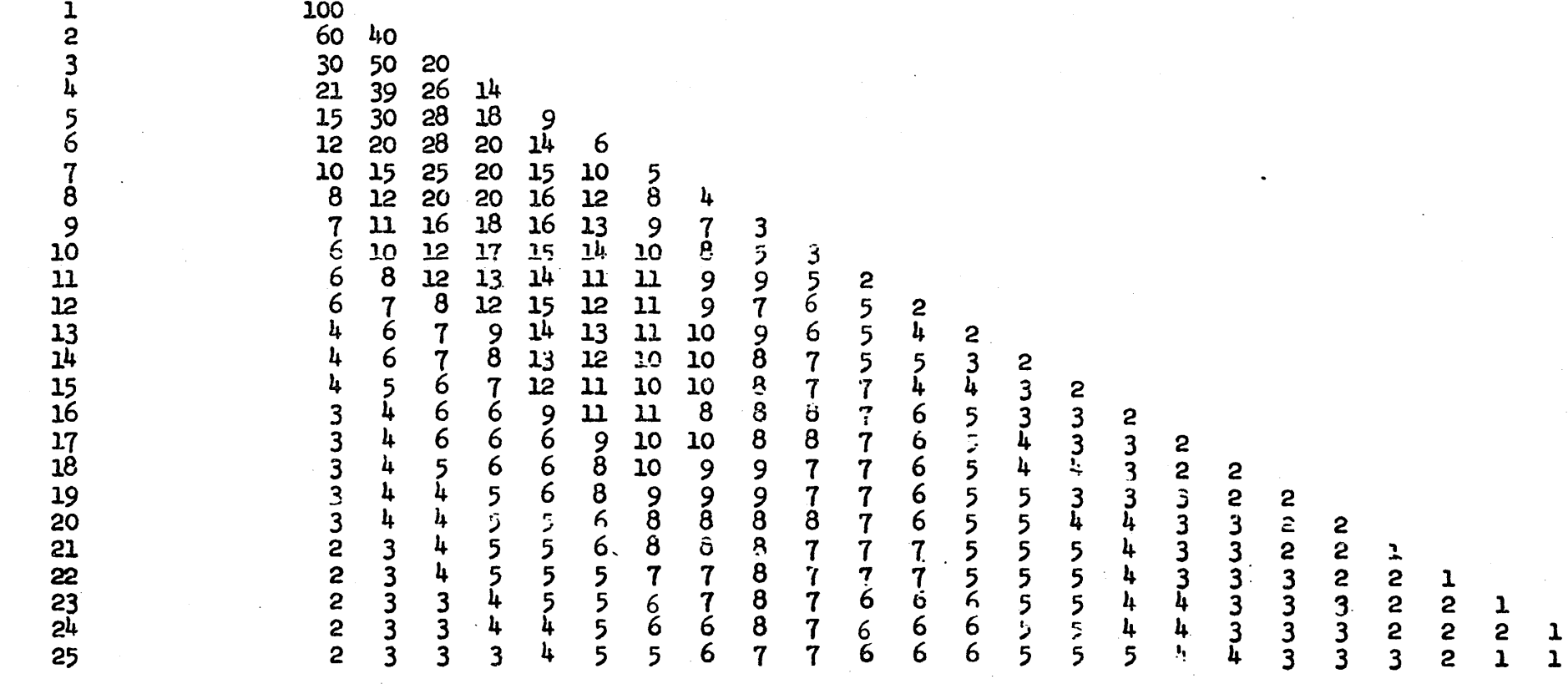

 $\sigma$ 

 $\mathbf{1}$ 

# RECOMP II USERS' FROGRAM NO. 1126

Listed below are suggested expected activity times to be used with PECOMP II USERS! PROGRAM NO. 1126.

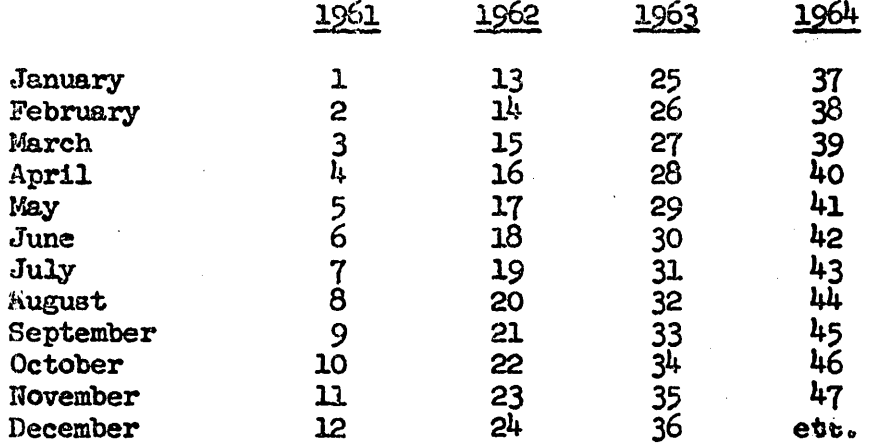

Expected Activity Time (ATE) The necessary elapsed time from<br>the beginning of the project to the completion of an activity.

Activity Time (te) The estimated time necessary to perform an activity.